# Package 'ambit'

August 19, 2022

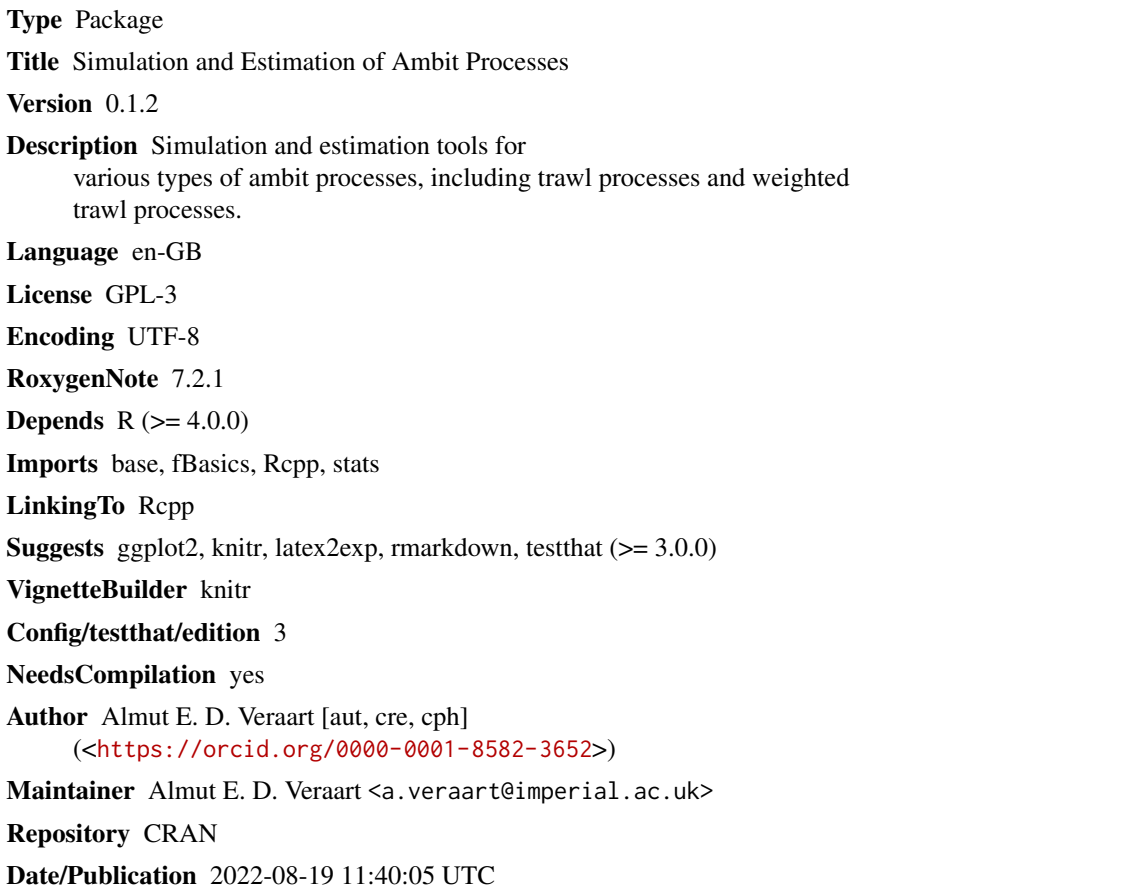

## R topics documented:

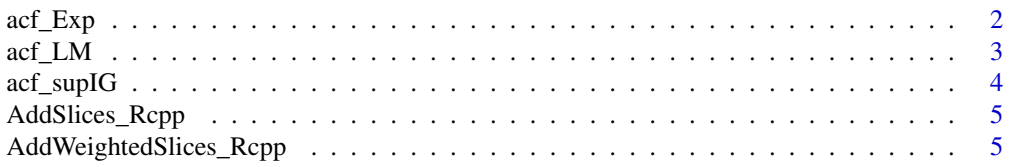

<span id="page-1-0"></span>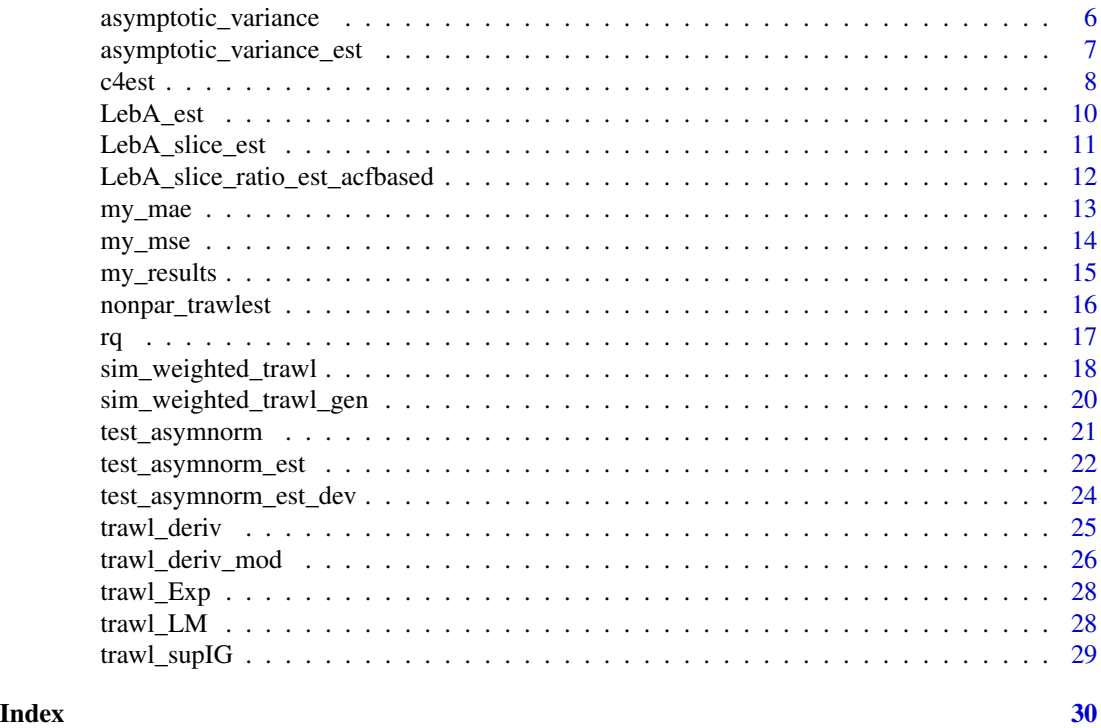

acf\_Exp *Autocorrelation function of the exponential trawl function*

#### Description

This function computes the autocorrelation function associated with the exponential trawl function.

#### Usage

acf\_Exp(x, lambda)

#### Arguments

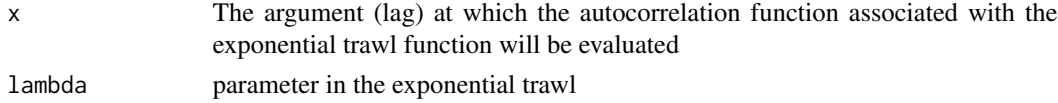

#### Details

The trawl function is parametrised by the parameter  $\lambda > 0$  as follows:

$$
g(x) = e^{\lambda x}, \text{ for } x \le 0.
$$

Its autocorrelation function is given by:

$$
r(x) = e^{-\lambda x}, \text{ for } x \ge 0.
$$

#### <span id="page-2-0"></span> $\arct{LM}$  3

### Value

The autocorrelation function of the exponential trawl function evaluated at x

#### Examples

acf\_Exp(1,0.1)

acf\_LM *Autocorrelation function of the long memory trawl function*

#### Description

This function computes the autocorrelation function associated with the long memory trawl function.

#### Usage

acf\_LM(x, alpha, H)

#### Arguments

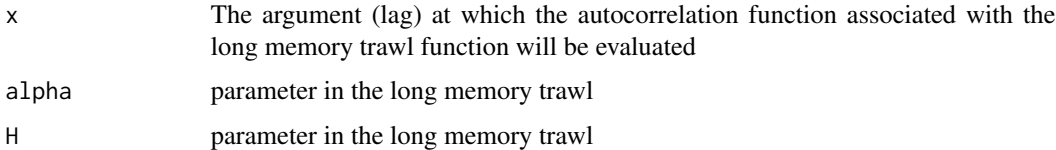

#### Details

The trawl function is parametrised by the two parameters  $H > 1$  and  $\alpha > 0$  as follows:

$$
g(x) = (1 - x/\alpha)^{-H}
$$
, for  $x \le 0$ .

Its autocorrelation function is given by

$$
r(x) = (1 + x/\alpha)^{(1-H)}
$$
, for  $x \ge 0$ .

#### Value

The autocorrelation function of the long memory trawl function evaluated at x

#### Examples

acf\_LM(1,0.3,1.5)

<span id="page-3-0"></span>

#### Description

This function computes the autocorrelation function associated with the supIG trawl function.

#### Usage

acf\_supIG(x, delta, gamma)

#### Arguments

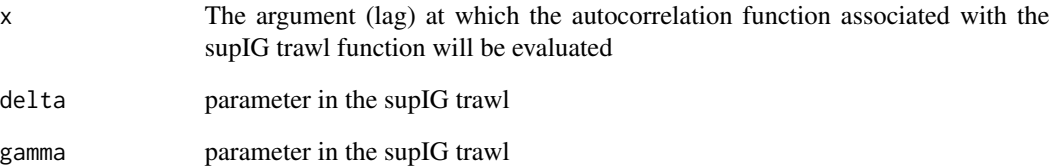

#### Details

The trawl function is parametrised by the two parameters  $\delta \geq 0$  and  $\gamma \geq 0$  as follows:

$$
g(x) = (1 - 2x\gamma^{-2})^{-1/2} \exp(\delta \gamma (1 - (1 - 2x\gamma^{-2})^{1/2}))
$$
, for  $x \le 0$ .

It is assumed that  $\delta$  and  $\gamma$  are not simultaneously equal to zero. Its autocorrelation function is given by:

$$
r(x) = \exp(\delta \gamma (1 - \sqrt{1 + 2x/\gamma^2}))
$$
, for  $x \ge 0$ .

#### Value

The autocorrelation function of the supIG trawl function evaluated at x

#### Examples

acf\_supIG(1,0.3,0.1)

<span id="page-4-0"></span>AddSlices\_Rcpp *Add slices and return vector of the sums of slices*

#### Description

Add slices and return vector of the sums of slices

#### Usage

```
AddSlices_Rcpp(slicematrix)
```
#### Arguments

slicematrix A matrix of slices.

#### Value

Returns the vector of the sums of the slices

AddWeightedSlices\_Rcpp

*Add slices and return vector of the weighted sums of slices*

#### Description

Add slices and return vector of the weighted sums of slices

#### Usage

```
AddWeightedSlices_Rcpp(slicematrix, weightvector)
```
#### Arguments

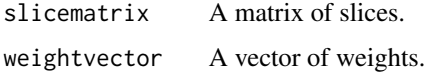

#### Value

Returns the vector of the weighted sums of the slices

<span id="page-5-0"></span>asymptotic\_variance *Computing the true asymptotic variance in the CLT of the trawl estimation*

#### Description

This function computes the theoretical asymptotic variance appearing in the CLT of the trawl process for a given trawl function and fourth cumulant.

#### Usage

```
asymptotic_variance(t, c4, varlevyseed = 1, trawlfct, trawlfct_par)
```
#### Arguments

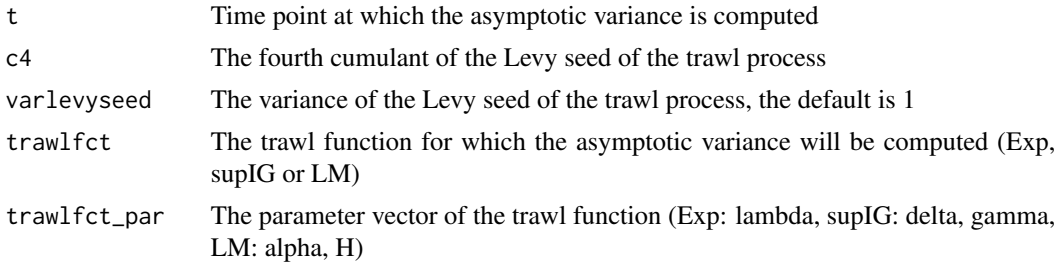

#### Details

As derived in Sauri and Veraart (2022), the asymptotic variance in the central limit theorem for the trawl function estimation is given by

$$
\sigma_a^2(t) = c_4(L')a(t) + 2\{\int_0^\infty a(s)^2ds + \int_0^t a(t-s)a(t+s)ds - \int_t^\infty a(s-t)a(t+s)ds\},\,
$$

for  $t > 0$ . The integrals in the above formula are approximated numerically.

#### Value

The function returns  $\sigma_a^2(t)$ .

```
#Compute the asymptotic variance at time t for an exponential trawl with
#parameter 2; here we assume that the fourth cumulant equals 1.
av<-asymptotic_variance(t=1, c4=1, varlevyseed=1, trawlfct="Exp", trawlfct_par=2)
#Print the av
av$v
#Print the four components of the asymptotic variance separately
av$v1
av$v2
av$v3
```
<span id="page-6-0"></span>av\$v4

```
#Note that v=v1+v2+v3+v4
av$v
av$v1+av$v2+av$v3+av$v4
```
asymptotic\_variance\_est

*Estimating the asymptotic variance in the trawl function CLT*

#### Description

This function estimates the asymptotic variance which appears in the CLT for the trawl function estimation.

#### Usage

```
asymptotic\_variance_set(t, c4, varlevyseed = 1, Delta, avector, N = NULL)
```
#### Arguments

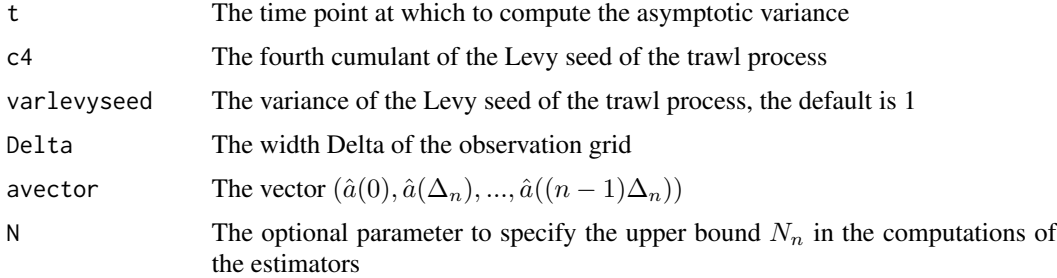

#### Details

As derived in Sauri and Veraart (2022), the estimated asymptotic variance is given by

$$
\hat{\sigma}_a^2(t) = \hat{v}_1(t) + \hat{v}_2(t) + \hat{v}_3(t) + \hat{v}_4(t),
$$

where

$$
\hat{v}_1(t) := c_4(\widehat{L'})\hat{a}(t) = RQ_n\hat{a}(t)/\hat{a}(0),
$$

for

$$
RQ_n := \frac{1}{\sqrt{2n\Delta_n}} \sum_{k=0}^{n-2} (X_{(k+1)\Delta_n} - X_{k\Delta_n})^4,
$$

and

$$
\hat{v}_2(t) := 2 \sum_{l=0}^{N_n} \hat{a}^2(l\Delta_n)\Delta_n,
$$

<span id="page-7-0"></span>8 c4est

$$
\hat{v}_3(t) := 2 \sum_{l=0}^{\min\{i,n-1-i\}} \hat{a}((i-l)\Delta_n)\hat{a}((i+l)\Delta_n)\Delta_n,
$$
  

$$
\hat{v}_4(t) := -2 \sum_{l=i}^{N_n-i} \hat{a}((l-i)\Delta_n)\hat{a}((i+l)\Delta_n)\Delta_n.
$$

Value

The estimated asymptotic variance  $\hat{v} = \hat{\sigma}_a^2(t)$  and its components  $\hat{v}_1, \hat{v}_2, \hat{v}_3, \hat{v}_4$ .

#### Examples

```
##Simulate a trawl process
##Determine the sampling grid
my_n <- 1000
my<sup>delta <- 0.1</sup>
my_t <- my_n*my_delta
###Choose the model parameter
#Exponential trawl function:
my_lambda <- 2
#Poisson marginal distribution trawl
my_v < -1#Set the seed
set.seed(123)
#Simulate the trawl process
Poi_data <- sim_weighted_trawl(my_n, my_delta,
                                "Exp", my_lambda, "Poi", my_v)$path
#Estimate the trawl function
my_lag <- 100+1
trawl <- nonpar_trawlest(Poi_data, my_delta, lag=my_lag)$a_hat
#Estimate the fourth cumulant of the trawl process
c4_est <- c4est(Poi_data, my_delta)
asymptotic_variance_est(t=1, c4=c4_est, varlevyseed=1,
```

```
Delta=my_delta, avector=trawl)$v
```
c4est *Estimating the fourth cumulant of the trawl process*

#### Description

This function estimates the fourth cumulant of the trawl process.

c4est 9

#### Usage

c4est(data, Delta)

#### Arguments

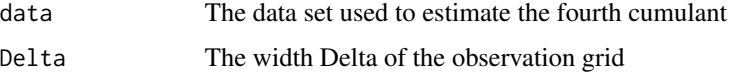

#### Details

According to Sauri and Veraart (2022), estimator based on  $X_0, X_{\Delta_n}, \ldots, X_{(n-1)\Delta_n}$  is given by

$$
\hat{c}_4(L') = RQ_n/\hat{a}(0),
$$

where

$$
RQ_n := \frac{1}{\sqrt{2n\Delta_n}} \sum_{k=0}^{n-2} (X_{(k+1)\Delta_n} - X_{k\Delta_n})^4,
$$

and

$$
\hat{a}(0) = \frac{1}{2\Delta_n n} \sum_{k=0}^{n-2} (X_{(k+1)\Delta_n} - X_{k\Delta_n})^2.
$$

#### Value

The function returns the estimated fourth cumulant of the Levy seed:  $\hat{c}_4(L')$ .

#### Examples

```
##Simulate a trawl process
##Determine the sampling grid
my_n <- 1000
my<sup>delta <- 0.1</sup>
my_t <- my_n*my_delta
```
###Choose the model parameter #Exponential trawl function: my\_lambda <- 2 #Poisson marginal distribution trawl  $my_v < -1$ 

```
#Set the seed
set.seed(123)
#Simulate the trawl process
Poi_data<-ambit::sim_weighted_trawl(my_n, my_delta, "Exp", my_lambda, "Poi", my_v)$path
```

```
#Estimate the fourth cumulant of the trawl process
c4est(Poi_data, my_delta)
```
<span id="page-9-0"></span>

#### Description

This function estimates the size of the trawl set given by Leb(A).

#### Usage

```
LebA_est(data, Delta, biascor = FALSE)
```
#### Arguments

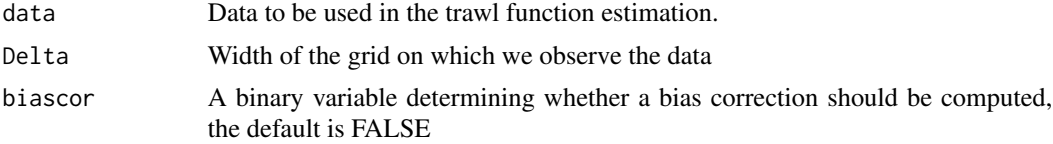

#### Details

Estimation of the trawl function using the methodology proposed in Sauri and Veraart (2022).

#### Value

The estimated Lebesgue measure of the trawl set

```
##Simulate a trawl process
##Determine the sampling grid
my_n <- 5000
my<sup>delta <- 0.1</sup>
my_t <- my_n*my_delta
###Choose the model parameter
#Exponential trawl function:
my_lambda <- 2
#Poisson marginal distribution trawl
my_v < -1#Set the seed
set.seed(1726)
#Simulate the trawl process
Poi_data<-ambit::sim_weighted_trawl(my_n, my_delta, "Exp", my_lambda, "Poi", my_v)$path
#Estimate the trawl set without bias correction
LebA1 <-LebA_est(Poi_data, my_delta)
LebA1
```

```
#Estimate the trawl set with bias correction
LebA2 <-LebA_est(Poi_data, my_delta, biascor=TRUE)
LebA2
```

```
#Note that Leb(A)=1/my_lambda for an exponential trawl
```
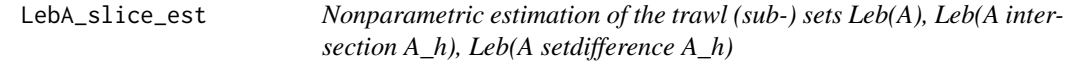

#### Description

This function estimates Leb(A), Leb(A intersection A\_h), Leb(A\ A\_h).

#### Usage

```
LebA_slice_est(data, Delta, h, biascor = FALSE)
```
#### Arguments

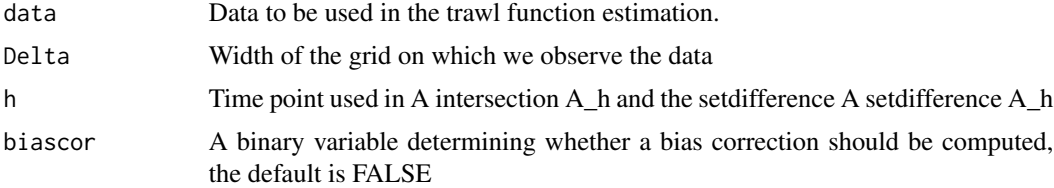

#### Details

Estimation of the trawl function using the methodology proposed in Sauri and Veraart (2022).

#### Value

LebA LebAintersection LebAsetdifference

```
##Simulate a trawl process
##Determine the sampling grid
my_n <- 5000
my<sup>-delta <- 0.1</sup>
my_t <- my_n*my_delta
```

```
###Choose the model parameter
#Exponential trawl function:
my_lambda <- 2
#Poisson marginal distribution trawl
my_v < -1#Set the seed
set.seed(1726)
#Simulate the trawl process
Poi_data<-ambit::sim_weighted_trawl(my_n, my_delta, "Exp", my_lambda, "Poi", my_v)$path
#Estimate the trawl set and its two slices at time h=2 without bias correction
est1 <- LebA_slice_est(Poi_data, my_delta, h=2)
est1$LebA
est1$LebAintersection
est1$LebAsetdifference
#Estimate the trawl set and its two slices at time h=2 without bias correction
est2 <- LebA_slice_est(Poi_data, my_delta, h=2, biascor=TRUE)
est2$LebA
est2$LebAintersection
est2$LebAsetdifference
#Note that Leb(A)=1/my_lambda for an exponential trawl
```

```
LebA_slice_ratio_est_acfbased
```
*Nonparametric estimation of the ratios Leb(A intersection A\_h)/Leb(A), Leb(A setdifference A\_h)/Leb(A)*

#### **Description**

This function estimates the ratios Leb(A intersection  $A_h$ )/Leb(A), Leb(A\  $A_h$ )/Leb(A).

#### Usage

LebA\_slice\_ratio\_est\_acfbased(data, Delta, h)

#### Arguments

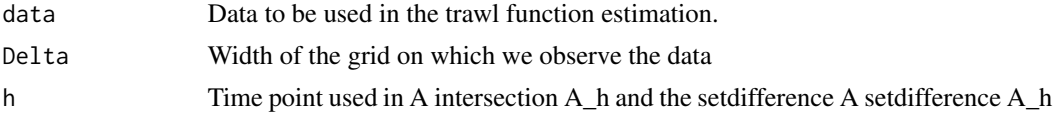

#### Details

Estimation of the trawl function using the methodology proposed in Sauri and Veraart (2022) which is based on the empirical acf.

<span id="page-12-0"></span>my\_mae 13

#### Value

LebAintersection\_ratio: LebAintersection/LebA LebAsetdifference\_ratio: LebAsetdifference/LebA

#### Examples

```
##Simulate a trawl process
##Determine the sampling grid
my_n <- 5000
my_delta <- 0.1
my_t <- my_n*my_delta
###Choose the model parameter
#Exponential trawl function:
my_lambda <- 2
#Poisson marginal distribution trawl
my_v < -1#Set the seed
set.seed(1726)
#Simulate the trawl process
Poi_data<-ambit::sim_weighted_trawl(my_n, my_delta, "Exp", my_lambda, "Poi", my_v)$path
#Estimate the trawl set and its two slices at time h=0.5
est <- LebA_slice_ratio_est_acfbased(Poi_data, my_delta, h=0.5)
#Print the ratio LebAintersection/LebA
est$LebAintersection_ratio
#Print the ratio LebAsetdifference/LebA
est$LebAsetdifference_ratio
```
my\_mae *my\_mse*

#### Description

Returns the mean absolute error between two vectors

#### Usage

 $my\_mae(x, y)$ 

#### Arguments

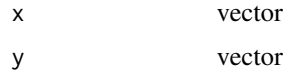

#### Value

Mean absolute error between the two vectors x and y

#### Examples

```
#Simulate two vectors of i.i.d.~standard normal data
set.seed(456)
x < - rnorm(100)
y \leftarrow \text{norm}(100)#Compute the mean absolute error between both vectors
my_mae(x,y)
```
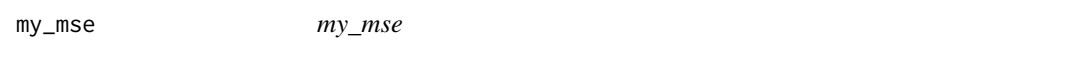

#### Description

Returns the mean squared error between two vectors

#### Usage

my\_mse(x, y)

#### Arguments

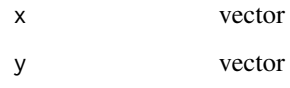

#### Value

Mean square error between the two vectors x and y

```
#Simulate two vectors of i.i.d.~standard normal data
set.seed(456)
x < - rnorm(100)
y <- rnorm(100)
#Compute the mean squared error between both vectors
my_mse(x,y)
```
<span id="page-13-0"></span>

<span id="page-14-0"></span>my\_results *my\_results*

#### Description

Returns summary statistics

#### Usage

 $my_results(x, sd = 1, digits = 3)$ 

#### Arguments

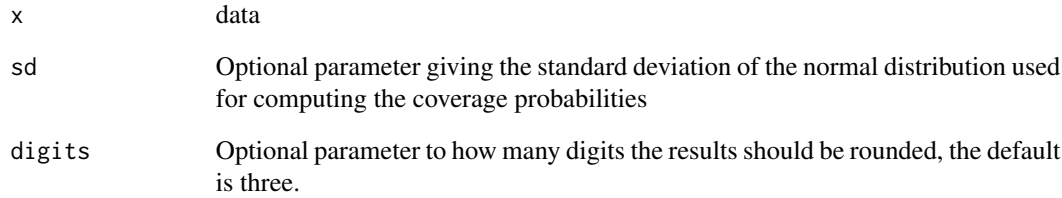

#### Details

This functions returns the sample mean, sample standard deviation and the coverage probabilities at level 75%, 80%, 85%, 90%, 95%, 99% compared to the standard normal quantiles.

#### Value

The vector of the sample mean, sample standard deviation and the coverage probabilities at level 75%, 80%, 85%, 90%, 95%, 99% compared to the standard normal quantiles.

```
#Simulate i.i.d.~standard normal data
set.seed(456)
data <- rnorm(10000)
#Display the sample mean, standard deviation and coverage probabilities:
my_results(data)
```
<span id="page-15-0"></span>

#### Description

This function implements the nonparametric trawl estimation proposed in Sauri and Veraart (2022).

#### Usage

```
nonpar_trawlest(data, Delta, lag = 100)
```
#### Arguments

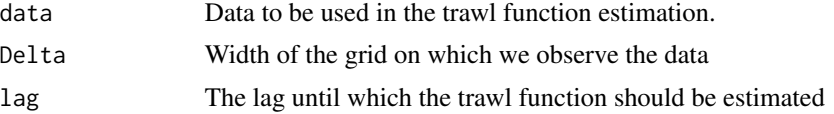

#### Details

Estimation of the trawl function using the methodology proposed in Sauri and Veraart (2022). Suppose the data is observed on the grid 0, Delta, 2Delta, ..., (n-1)Delta. Given the path contained in data, the function returns the lag-dimensional vector

 $(\hat{a}(0), \hat{a}(\Delta), \ldots, \hat{a}((\log - 1)\Delta)).$ 

In the case when lag=n, the n-1 dimensional vector

$$
(\hat{a}(0), \hat{a}(\Delta), \ldots, \hat{a}((n-2)\Delta))
$$

is returned.

#### Value

ahat Returns the lag-dimensional vector  $(\hat{a}(0), \hat{a}(\Delta), \ldots, \hat{a}((lag - 1)\Delta))$ . Here,  $\hat{a}(0)$  is estimated based on the realised variance estimator.

a0\_alt Returns the alternative estimator of  $a(0)$  using the same methodology as the one used for  $t>0$ . Note that this is not the recommended estimator to use, but can be used for comparison purposes.

#### Examples

```
##Simulate a trawl process
##Determine the sampling grid
my_n <- 5000
my<sup>-delta <- 0.1</sup>
my_t <- my_n*my_delta
```
###Choose the model parameter

<span id="page-16-0"></span>

```
#Exponential trawl function:
my_lambda <- 2
#Poisson marginal distribution trawl
my_v < -1#Set the seed
set.seed(1726)
#Simulate the trawl process
Poi_data<-ambit::sim_weighted_trawl(my_n, my_delta, "Exp", my_lambda, "Poi", my_v)$path
#Estimate the trawl function
my_lag <- 100+1
PoiEx_trawl <- nonpar_trawlest(Poi_data, my_delta, lag=my_lag)$a_hat
#Plot the estimated trawl function and superimpose the true one
l\_seq \leftarrow seq(from = 0, to = (my\_lag-1), by = 1)esttrawlfct.data <- base::data.frame(l=l_seq[1:31],
                               value=PoiEx_trawl[1:31])
p1 <- ggplot2::ggplot(esttrawlfct.data, ggplot2::aes(x=l,y=value))+
  ggplot2::geom_point(size=3)+
 ggplot2::geom_function(fun = function(x) acf_Exp(x*my_delta,my_lambda), colour="red", size=1.5)+
  ggplot2::xlab("l")+
  ggplot2::ylab(latex2exp::TeX("$\\hat{a}(\\cdot)$ for Poisson trawl process"))
p1
```
#### rq *Computing the scaled realised quarticity*

#### Description

This function computes the scaled realised quarticity of a time series for a given width of the observation grid.

#### Usage

rq(data, Delta)

#### Arguments

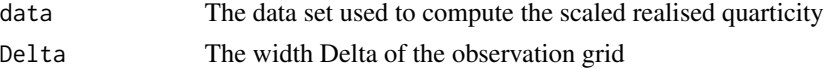

#### Details

According to Sauri and Veraart (2022), the scaled realised quarticity for  $X_0, X_{\Delta_n}, \ldots, X_{(n-1)\Delta_n}$ is given by

$$
RQ_n := \frac{1}{\sqrt{2n\Delta_n}} \sum_{k=0}^{n-2} (X_{(k+1)\Delta_n} - X_{k\Delta_n})^4.
$$

#### Value

The function returns the scaled realised quarticity RQ\_n.

#### Examples

```
##Simulate a trawl process
##Determine the sampling grid
my_n <- 1000
my<sup>-delta <- 0.1</sup>
my_t <- my_n*my_delta
###Choose the model parameter
#Exponential trawl function:
my_lambda <- 2
#Poisson marginal distribution trawl
my_v < -1#Set the seed
set.seed(123)
#Simulate the trawl process
Poi_data<-ambit::sim_weighted_trawl(my_n, my_delta, "Exp", my_lambda, "Poi", my_v)$path
#Compute the scaled realised quarticity
rq(Poi_data, my_delta)
```
sim\_weighted\_trawl *Simulation of a weighted trawl process*

#### Description

This function simulates a weighted trawl process for various choices of the trawl function and the marginal distribution.

#### Usage

```
sim_weighted_trawl(
 n,
 Delta,
  trawlfct,
  trawlfct_par,
 distr,
 distr_par,
 kernelfct = NULL
)
```
<span id="page-17-0"></span>

#### Arguments

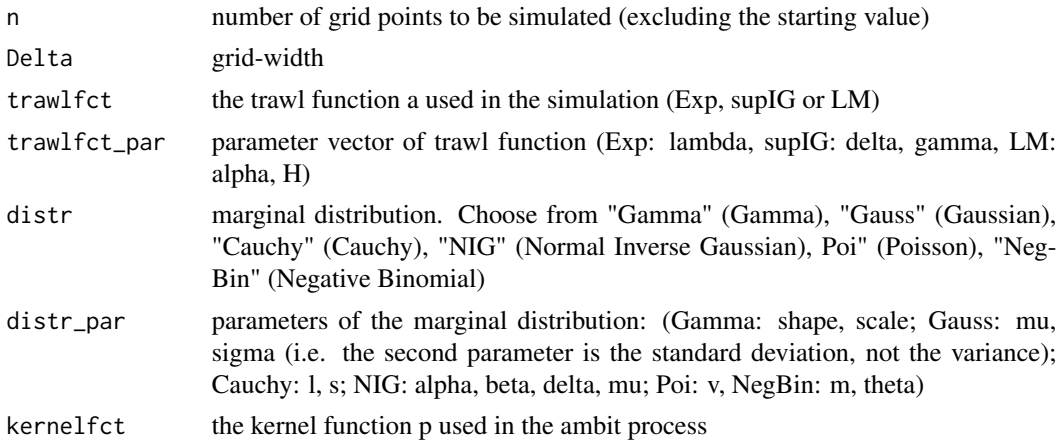

#### Details

This functions simulates a sample path from a weighted trawl process given by

$$
Y_t = \int_{(-\infty,t] \times (-\infty,\infty)} p(t-s) I_{(0,a(t-s))}(x) L(dx,ds),
$$

for  $t \geq 0$ , and returns  $Y_0, Y_{\Delta}, \ldots, Y_{n\Delta}$ .

#### Value

path Simulated path slice\_sizes slice sizes used S\_matrix Matrix of all slices kernelweights kernel weights used

```
#Simulation of a Gaussian trawl process with exponential trawl function
n<-2000
Delta<-0.1
trawlfct="Exp"
trawlfct_par <-0.5
distr<-"Gauss"
distr_par<-c(0,1) #mean 0, std 1
set.seed(233)
path <- sim_weighted_trawl(n, Delta, trawlfct, trawlfct_par, distr, distr_par)$path
#Plot the path
library(ggplot2)
df \leftarrow data . frame(time = seq(0, n, 1), value = path)p <- ggplot(df, aes(x=time, y=path))+
  geom_line()+
  xlab("l")+
```

```
ylab("Trawl process")
p
```
sim\_weighted\_trawl\_gen

*Simulation of a weighted trawl process with generic trawl function*

#### Description

This function simulates a weighted trawl process for a generic trawl function and various choices the marginal distribution. The specific trawl function to be used can be supplied directly by the user.

#### Usage

```
sim_weighted_trawl_gen(
 n,
 Delta,
  trawlfct_gen,
  distr,
  distr_par,
  kernelfct = NULL
)
```
### Arguments

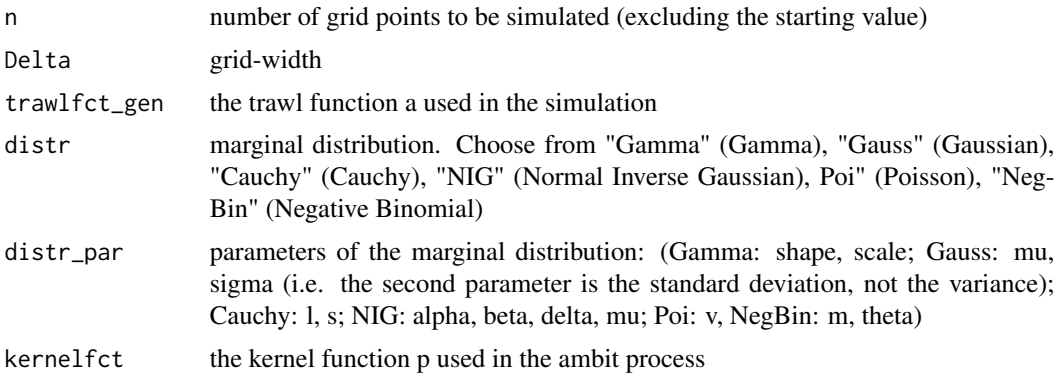

#### Details

This functions simulates a sample path from a weighted trawl process given by

$$
Y_t = \int_{(-\infty,t] \times (-\infty,\infty)} p(t-s) I_{(0,a(t-s))}(x) L(dx,ds),
$$

for  $t \geq 0$ , and returns  $Y_0, Y_{\Delta}, \ldots, Y_{n\Delta}$ . The user needs to ensure that trawlfct\_gen is a monotonic function.

<span id="page-20-0"></span>test\_asymnorm 21

#### Value

path Simulated path slice\_sizes slice sizes used S\_matrix Matrix of all slices kernelweights kernel weights used

#### Examples

```
#Simulation of a Gaussian trawl process with exponential trawl function
n<-2000
Delta<-0.1
trawlfct_par <-0.5
distr<-"Gauss"
distr_par < -c(0,1) #mean 0, std 1
set.seed(233)
a <- function(x){exp(-trawlfct_par*x)}
path <- sim_weighted_trawl_gen(n, Delta, a,
                           distr, distr_par)$path
#Plot the path
library(ggplot2)
df <- data.frame(time = seq(0, n, 1), value=path)
p <- ggplot(df, aes(x=time, y=path))+
  geom_line()+
  xlab("l")+ylab("Trawl process")
p
```
test\_asymnorm *Computing the infeasible test statistic from the trawl function estimation CLT*

#### Description

This function computes the infeasible test statistic appearing in the CLT for the trawl function estimation.

#### Usage

test\_asymnorm(ahat, n, Delta, k, c4, varlevyseed = 1, trawlfct, trawlfct\_par)

#### <span id="page-21-0"></span>Arguments

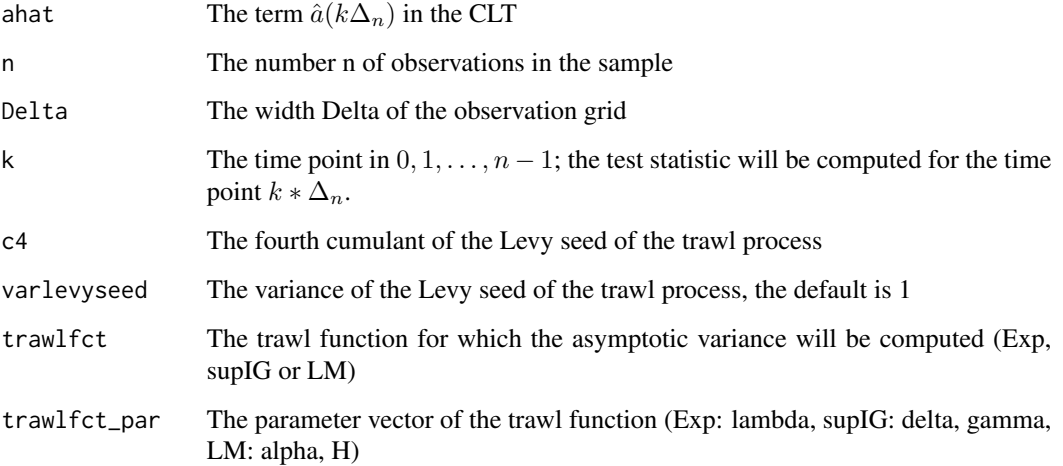

#### Details

As derived in Sauri and Veraart (2022), the infeasible test statistic is given by

$$
\frac{\sqrt{n\Delta_n}}{\sqrt{\sigma_a^2(k\Delta_n)}}\left(\hat{a}(k\Delta_n) - a(k\Delta_n)\right),\,
$$

for  $k \in \{0, 1, \ldots, n-1\}.$ 

#### Value

The function returns the infeasible test statistic specified above.

#### Examples

```
test_asymnorm(ahat=0.9, n=5000, Delta=0.1, k=1, c4=1, varlevyseed=1,
              trawlfct="Exp", trawlfct_par=0.1)
```
test\_asymnorm\_est *Computing the feasible statistic of the trawl function CLT*

#### Description

This function computes the feasible statistics associated with the CLT for the trawl function estimation.

test\_asymnorm\_est 23

#### Usage

```
test_asymnorm_est(
  data,
  Delta,
  trawlfct,
  trawlfct_par,
  biascor = FALSE,
  k = NULL\mathcal{L}
```
#### Arguments

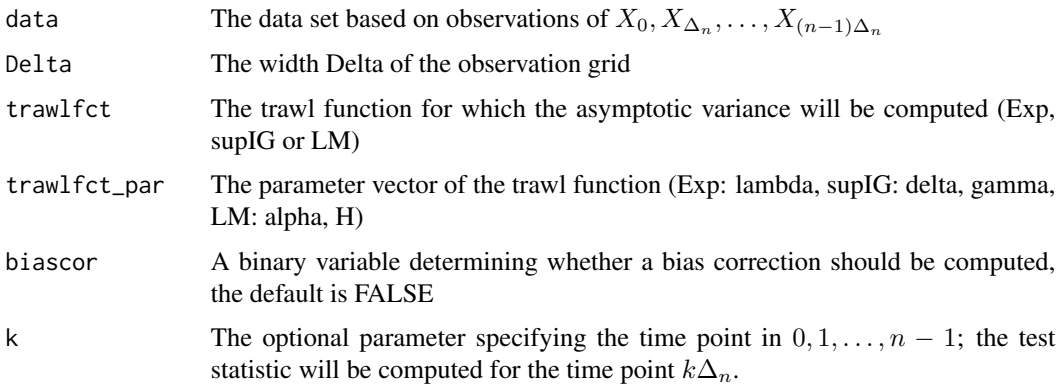

#### Details

As derived in Sauri and Veraart (2022), the feasible statistic, for  $t > 0$ , is given by

$$
T(t)_n := \frac{\sqrt{n\Delta_n}}{\sqrt{\widehat{\sigma}_a^2(t)}} \left( \hat{a}(t) - a(t) - bias(t) \right).
$$

For  $t = 0$ , we have

$$
T(t)_n := \frac{\sqrt{n\Delta_n}}{\sqrt{RQ_n}} (\hat{a}(0) - a(0) - bias(0)),
$$

where

$$
RQ_n := \frac{1}{\sqrt{2n\Delta_n}} \sum_{k=0}^{n-2} (X_{(k+1)\Delta_n} - X_{k\Delta_n})^4.
$$

We set  $bias(t) = 0$  in the case when biascor==FALSE and  $bias(t) = 0.5 * \Delta * \hat{a}'(t)$  otherwise.

#### Value

The function returns the vector of the feasible statistics  $(T(0)_n, T((\Delta)_n, \ldots, T((n-2)\Delta_n))$  if no bias correction is required and  $(T(0)_n, T((\Delta)_n, \ldots, T((n-3)\Delta_n))$  if bias correction is required if k is not provided, otherwise it returns the value  $T(k\Delta_n)_n$ . If the estimated asymptotic variance is  $\leq$  0, the value of the test statistic is set to 999.

#### Examples

```
##Simulate a trawl process
##Determine the sampling grid
my_n < - 1000my<sup>delta <- 0.1</sup>
my_t <- my_n*my_delta
###Choose the model parameter
#Exponential trawl function:
my_lambda < -2#Poisson marginal distribution trawl
my_v < -1#Set the seed
set.seed(123)
#Simulate the trawl process
Poi_data <- sim_weighted_trawl(my_n, my_delta,
                                "Exp", my_lambda, "Poi", my_v)$path
#Compute the test statistic for time t=0
##Either one can use:
test_asymnorm_est(Poi_data, my_delta,
                  trawlfct="Exp", trawlfct_par=my_lambda)[1]
#or:
test_asymnorm_est(Poi_data, my_delta,
                  trawlfct="Exp", trawlfct_par=my_lambda, k=0)
```
test\_asymnorm\_est\_dev *Computing the feasible statistic of the trawl function CLT*

#### Description

This function computes the feasible test statistic appearing in the CLT for the trawl function estimation.

#### Usage

```
test_asymnorm_est_dev(
  ahat,
  n,
 Delta,
  k,
  c4,
  varlevyseed = 1,
  trawlfct,
  trawlfct_par,
  avector
)
```
<span id="page-23-0"></span>

#### <span id="page-24-0"></span>trawl\_deriv 25

#### Arguments

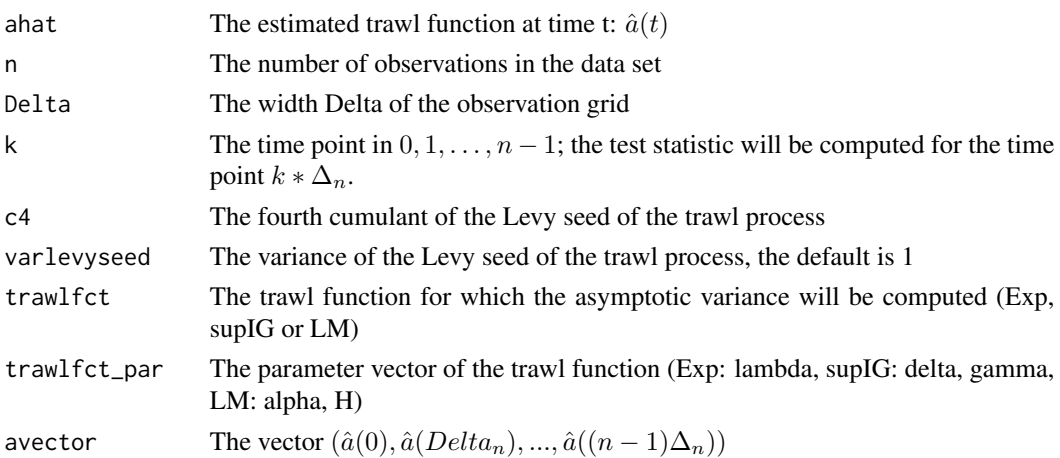

#### Details

As derived in Sauri and Veraart (2022), the feasible statistic is given by

$$
T(k\Delta_n)_n := \frac{\sqrt{n\Delta_n}}{\sqrt{\sigma_a^2(\Delta_n)}} \left( \hat{a}(\Delta_n) - a(\Delta_n) \right)
$$

#### Value

.

The function returns the feasible statistic  $T(\Delta_n)_n$  if the estimated asymptotic variance is positive and 999 otherwise.

trawl\_deriv *Estimating the derivative of the trawl function using the empirical derivative*

#### Description

This function estimates the derivative of the trawl function using the empirical derivative of the trawl function.

#### Usage

trawl\_deriv(data, Delta, lag = 100)

#### Arguments

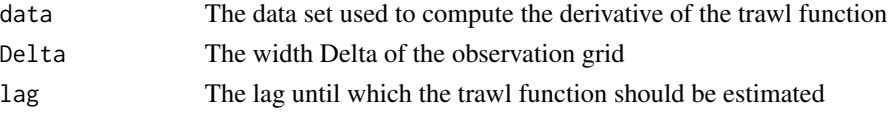

#### <span id="page-25-0"></span>Details

According to Sauri and Veraart (2022), the derivative of the trawl function can be estimated based on observations  $X_0, X_{\Delta_n}, \ldots, X_{(n-1)\Delta_n}$  by

$$
\widehat{a}(t) = \frac{1}{\Delta_n} (\widehat{a}(t + \Delta_n) - \widehat{a}(\Delta_n)),
$$

for  $\Delta_n l \leq t < (l+1)\Delta_n$ .

#### Value

The function returns the lag-dimensional vector  $(\hat{a}'(0), \hat{a}'(\Delta), \dots, \hat{a}'((\log - 1)\Delta)).$ 

#### Examples

```
##Simulate a trawl process
##Determine the sampling grid
my_n <- 1000
my<sup>delta <- 0.1</sup>
my_t <- my_n*my_delta
###Choose the model parameter
#Exponential trawl function:
my_lambda <- 2
#Poisson marginal distribution trawl
my_v < -1#Set the seed
set.seed(123)
#Simulate the trawl process
Poi_data <- sim_weighted_trawl(my_n, my_delta,
                                "Exp", my_lambda, "Poi", my_v)$path
#Estimate the trawl function
my_lag <- 100+1
trawl <- nonpar_trawlest(Poi_data, my_delta, lag=my_lag)$a_hat
#Estimate the derivative of the trawl function
trawl_deriv <- trawl_deriv(Poi_data, my_delta, lag=100)
```
trawl\_deriv\_mod *Estimating the derivative of the trawl function*

#### Description

This function estimates the derivative of the trawl function using the modified version proposed in Sauri and Veraart (2022).

#### trawl\_deriv\_mod 27

#### Usage

trawl\_deriv\_mod(data, Delta, lag = 100)

#### Arguments

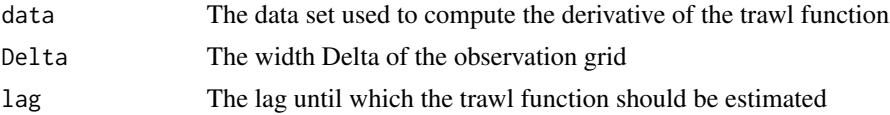

#### Details

According to Sauri and Veraart (2022), the derivative of the trawl function can be estimated based on observations  $X_0, X_{\Delta_n}, \ldots, X_{(n-1)\Delta_n}$  by

$$
\widehat{a}(t) = \frac{1}{\sqrt{n\Delta_n^2}} \sum_{k=l+1}^{n-2} (X_{(k+1)\Delta_n} - X_{k\Delta_n})(X_{(k-l+1)\Delta_n} - X_{(k-l)\Delta_n}),
$$

for  $\Delta_n l \leq t < (l+1)\Delta_n$ .

#### Value

The function returns the lag-dimensional vector  $(\hat{a}'(0), \hat{a}'(\Delta), \dots, \hat{a}'((\log - 1)\Delta)).$ 

```
##Simulate a trawl process
##Determine the sampling grid
my_n <- 1000
my<sup>-delta <- 0.1</sup>
my_t <- my_n*my_delta
###Choose the model parameter
#Exponential trawl function:
my_lambda <- 2
#Poisson marginal distribution trawl
my_v < -1#Set the seed
set.seed(123)
#Simulate the trawl process
Poi_data <- sim_weighted_trawl(my_n, my_delta,
                                "Exp", my_lambda, "Poi", my_v)$path
#Estimate the trawl function
my_lag <- 100+1
trawl <- nonpar_trawlest(Poi_data, my_delta, lag=my_lag)$a_hat
#Estimate the derivative of the trawl function
trawl_deriv <- trawl_deriv_mod(Poi_data, my_delta, lag=100)
```
<span id="page-27-0"></span>

#### Description

Evaluates the exponential trawl function

#### Usage

trawl\_Exp(x, lambda)

#### Arguments

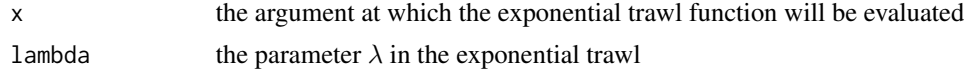

#### Details

The trawl function is parametrised by parameter  $\lambda > 0$  as follows:

$$
g(x) = e^{\lambda x}, \text{ for } x \le 0.
$$

#### Value

The exponential trawl function evaluated at x

#### Examples

trawl\_Exp(-1,0.5)

trawl\_LM *Evaluates the long memory trawl function*

#### Description

Evaluates the long memory trawl function

#### Usage

trawl\_LM(x, alpha, H)

#### Arguments

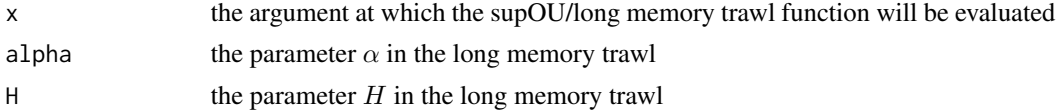

#### <span id="page-28-0"></span>Details

The trawl function is parametrised by the two parameters  $H > 1$  and  $\alpha > 0$  as follows:

$$
g(x) = (1 - x/\alpha)^{-H}
$$
, for  $x \le 0$ .

If  $H \in (1, 2]$ , then the resulting trawl process has long memory, for  $H > 2$ , it has short memory.

#### Value

the long memory trawl function evaluated at x

#### Examples

trawl\_LM(-1,0.5, 1.5)

trawl\_supIG *Evaluates the supIG trawl function*

#### Description

Evaluates the supIG trawl function

#### Usage

trawl\_supIG(x, delta, gamma)

#### Arguments

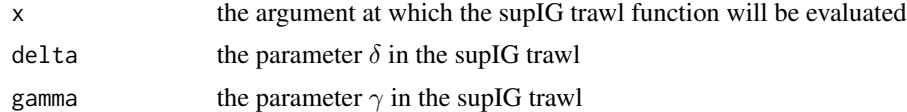

#### Details

The trawl function is parametrised by the two parameters  $\delta \ge 0$  and  $\gamma \ge 0$  as follows:

$$
gd(x) = (1 - 2x\gamma^{-2})^{-1/2} \exp(\delta \gamma (1 - (1 - 2x\gamma^{-2})^{1/2})),
$$
 for  $x \le 0$ .

It is assumed that  $\delta$  and  $\gamma$  are not simultaneously equal to zero.

#### Value

The supIG trawl function evaluated at x

#### Examples

trawl\_supIG(-1,0.5,0.2)

# <span id="page-29-0"></span>Index

```
acf_Exp, 2
acf_LM, 3
acf_supIG, 4
AddSlices_Rcpp, 5
AddWeightedSlices_Rcpp, 5
asymptotic_variance, 6
asymptotic_variance_est, 7
c4est, 8
LebA_est, 10
LebA_slice_est, 11
LebA_slice_ratio_est_acfbased, 12
my_mae, 13
my_mse, 14
my_results, 15
nonpar_trawlest, 16
rq, 17
sim_weighted_trawl, 18
sim_weighted_trawl_gen, 20
test_asymnorm, 21
test_asymnorm_est, 22
test_asymnorm_est_dev, 24
trawl_deriv, 25
trawl_deriv_mod, 26
trawl_Exp, 28
trawl_LM, 28
trawl_supIG, 29
```